## SAP ABAP table OIU PR\_WCDWN {WELL COMP DOWNTIME REASON CODES - TBLPR011}

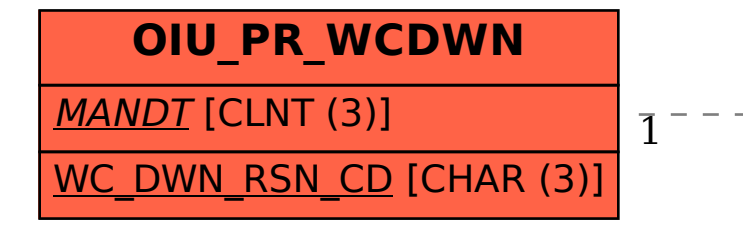

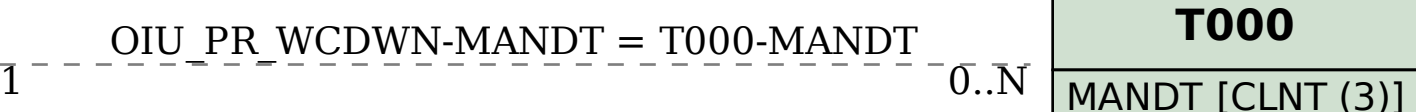